## [The 10 best](https://assignbuster.com/the-10-best-applications-for-your-fire-tv-stick-basic-edition/)  [applications for your](https://assignbuster.com/the-10-best-applications-for-your-fire-tv-stick-basic-edition/)  fire tv stick basic [edition](https://assignbuster.com/the-10-best-applications-for-your-fire-tv-stick-basic-edition/)

[Life](https://assignbuster.com/essay-subjects/life/), [Hobby](https://assignbuster.com/essay-subjects/life/hobby/)

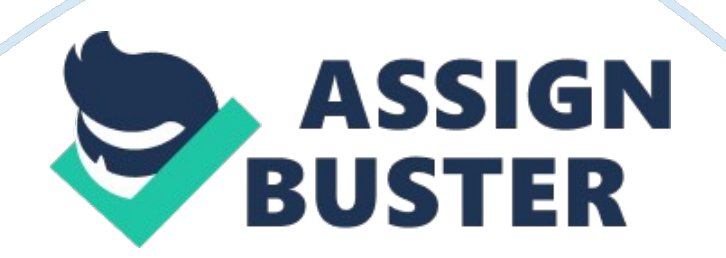

Do you want to know what are the essential apps for your Fire TV Stick Basic Edition that has just launched Amazon in much of the world? We have a few options that can not be missing in your multimedia player. Keep in mind that this Amazon device works with Fire OS, a sweetened version of Android that takes us to the Amazon app store, a replica of the Google Play Store but with fewer applications.

Almost all applications for the Fire TV Stick Basic Edition that we recommend are totally free (there is only one game that costs less than 5 euros). 9 free apps that will make your media player reach another level.

One of the worst things that this type of players have is to initially put the passwords of services such as Spotify, YouTube, Netflix and other services in the cloud. With the included command you can throw a good time if you have very long passwords, but this can be solved by downloading the app that makes Fire TV control on your smartphone. It is available on Android and iOS. You can use this app for easy navigation, with its easy text entry keyboard and for quick access to your applications and games.

Go figure. You have an application on your mobile that saves passwords: you only have to copy and paste the password into this app, and in less than 5 seconds you will speak to your user. You can also use it in video games.

## **What are the best applications for your Fire TV Stick Basic Edition?**

1. Kodi (free) It can not be reinstalled from the app store, but we have a method to install this media center that gives you access to movies,

shows and TV shows from around the world. You will need a few addons, but later, everyone will be at your fingertips.

- 2. ES File Explorer (free) The definitive file browser for Android systems is present among the best apps that you can download on your Fire TV. With ES File Explorer you can comfortably manage all the files. You can cut, copy, and delete your files and folders, view their properties and perform searches.
- 3. Downloader (free) The app that will allow you to download anything from the internet on your Fire TV Stick. Essential if you want to install Kodi on your player. Very simple to use. You put the download link and you can easily navigate to the option you need to download.
- 4. Stranger Things: The Game (free) This retro video game will love you from the first moment. Very easy to play. You get into the skin of the protagonists of the Netflix TV series. The typical game of the 80s with a death soundtrack.
- 5. Hot Wheels: Race Off (free) Another game specially designed to use the simple control of the Fire TV Stick Basic Edition. Two cars competing side by side jumping and running like crazy for impossible ramps. Surely you have just destroyed your vehicle. Very entertaining.
- 6. PLEX (free) > If you do not cheer with Kodi, your second best choice as a multimedia center is PLEX. A classic on several platforms that will help you manage your multimedia library. You will be able to stream all your files.
- 7. NASA (free) Do you like space? Do you want to see impressive images? Do you want to watch videos from NASA? Everything you need to know

about the space agency is in this app hard on your Fire TV Stick. Mine of 16, 000 images and more than 14, 000 videos.

- 8. Castle of Illusion Starring Mickey Mouse (4. 99 euros) A Mickey Mouse adventure for the little ones that is really worth it. When the evil witch Mizrabel kidnaps Minnie, Mickey must overcome the dangers of the Castle of Illusion to rescue her. Cross enchanted forests, face the hordes of rebellious toys and explore the labyrinths of living books. It is worth paying its price.
- 9. Badland (free) One of the most awarded video games of recent years on mobile platforms may also be on your Fire TV. Spectacular graphics and good soundtrack. You have 100 levels to overcome in single player mode and a multiplayer mode with 30 levels. The definitive platform game. You will have to overcome a surprising amount of ingenious traps and obstacles.
- 10. VLC for Fire (free)

And finally, another media player for your Fire TV that you can not miss. The best option in Mac and Windows for all the formats it supports. If you do not want to complicate with Kodi or PLEX, this is the best option. You can read all the audio and video formats of the world … No kidding, among them: MKV, MP4, AVI, MOV, Ogg, FLAC, TS, M2TS, Wv or AAC. Supports subtitles.

## **What is missing then? A good command for the video games of Fire TV Stick**

Playing with the command that is included is a pity … you lose a lot of gameplay, so maybe you're interested in buying this remote compatible with the Fire TV Stick. It is a command for Android that works with the Amazon player, the Nyko PlayPad Pro.

## **Nyko PlayPad Pro**

We also have a similar model with better features, the Nyko PlayPad Gamepad, for a little more money. Supports Keyboard Mapping, mouse, Touch Event Mapping. HID, Keyboard Mapping emulation, mouse and Touch Mapping Support: Nyko Playpad Android Gamepad, PC Tablet White – Steering wheel / control. Just go to the configuration menu at the top and select a new command in the corresponding tab (press the Home button on the remote while the Fire TV Stick recognizes the device).